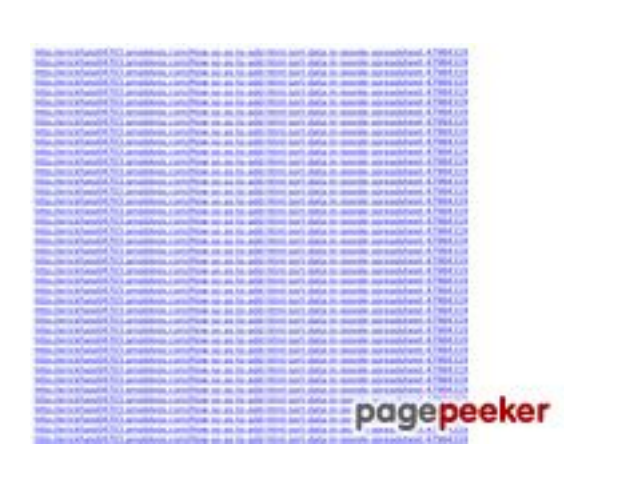

## **Обзор веб-сайта ssns.tk**

Сгенерирован 25 Ноября 2022 16:58

#### **Набрано баллов: 63/100**

### **СЕО Контент**

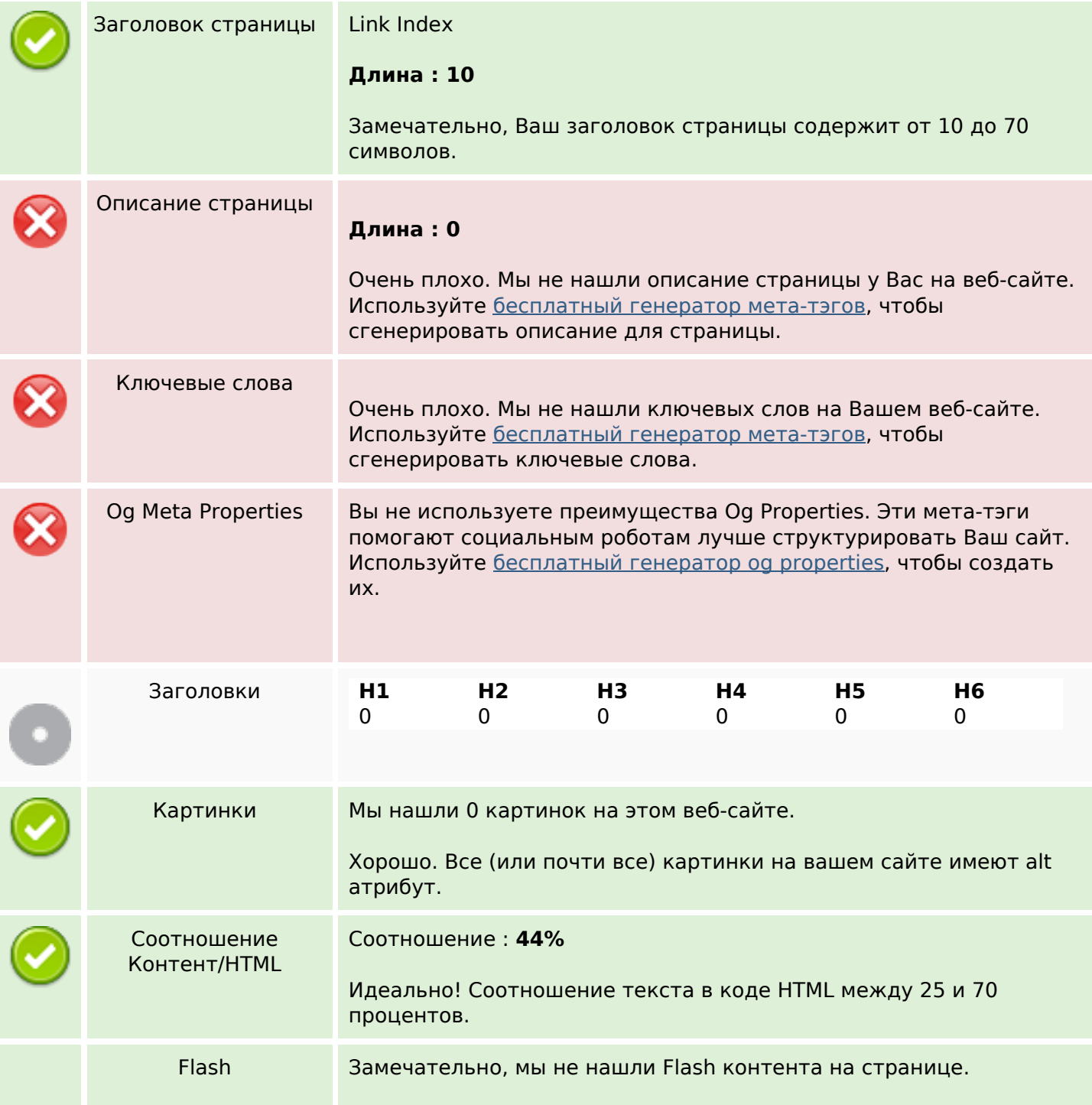

### **СЕО Контент**

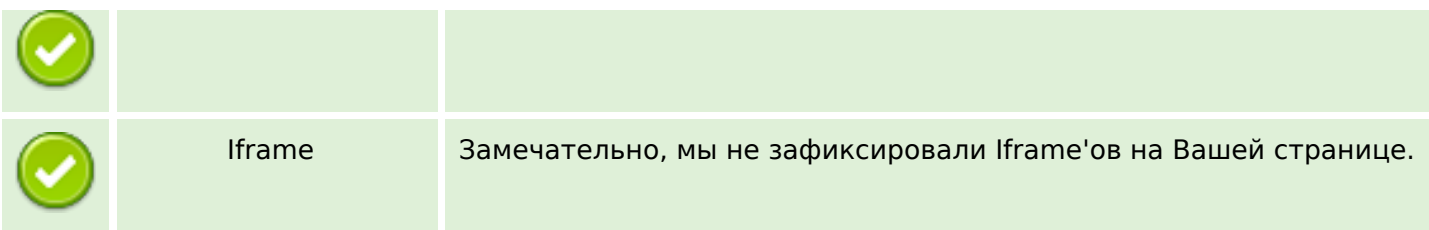

### **СЕО ссылки**

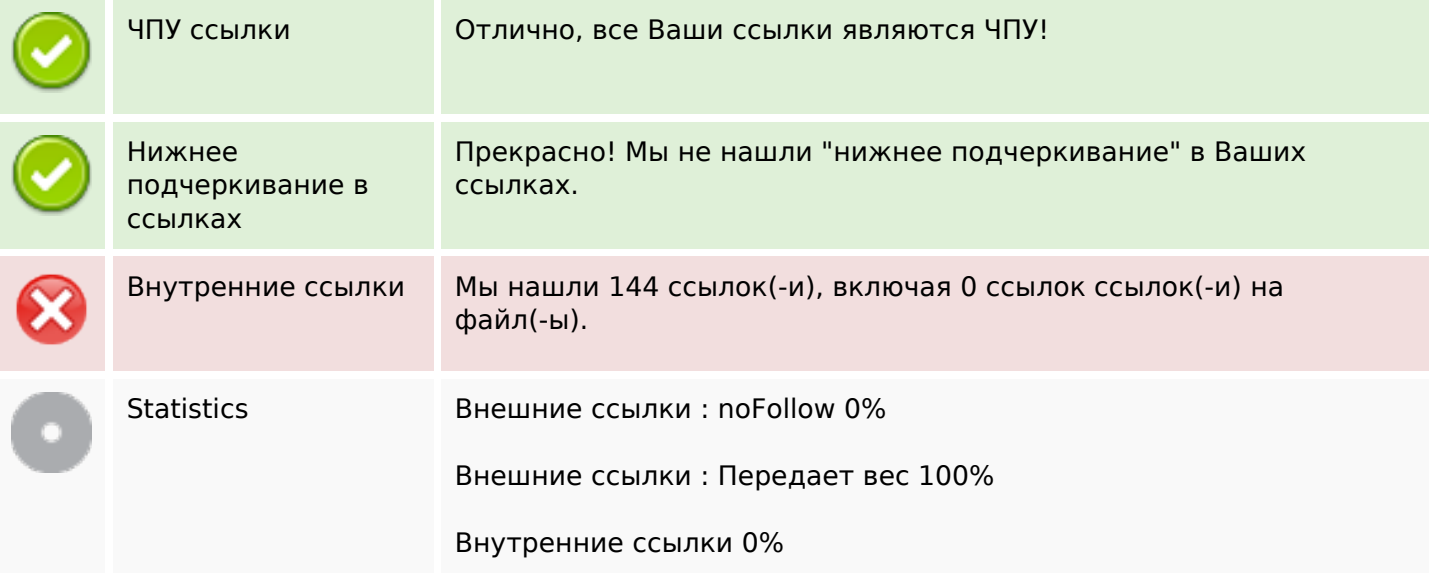

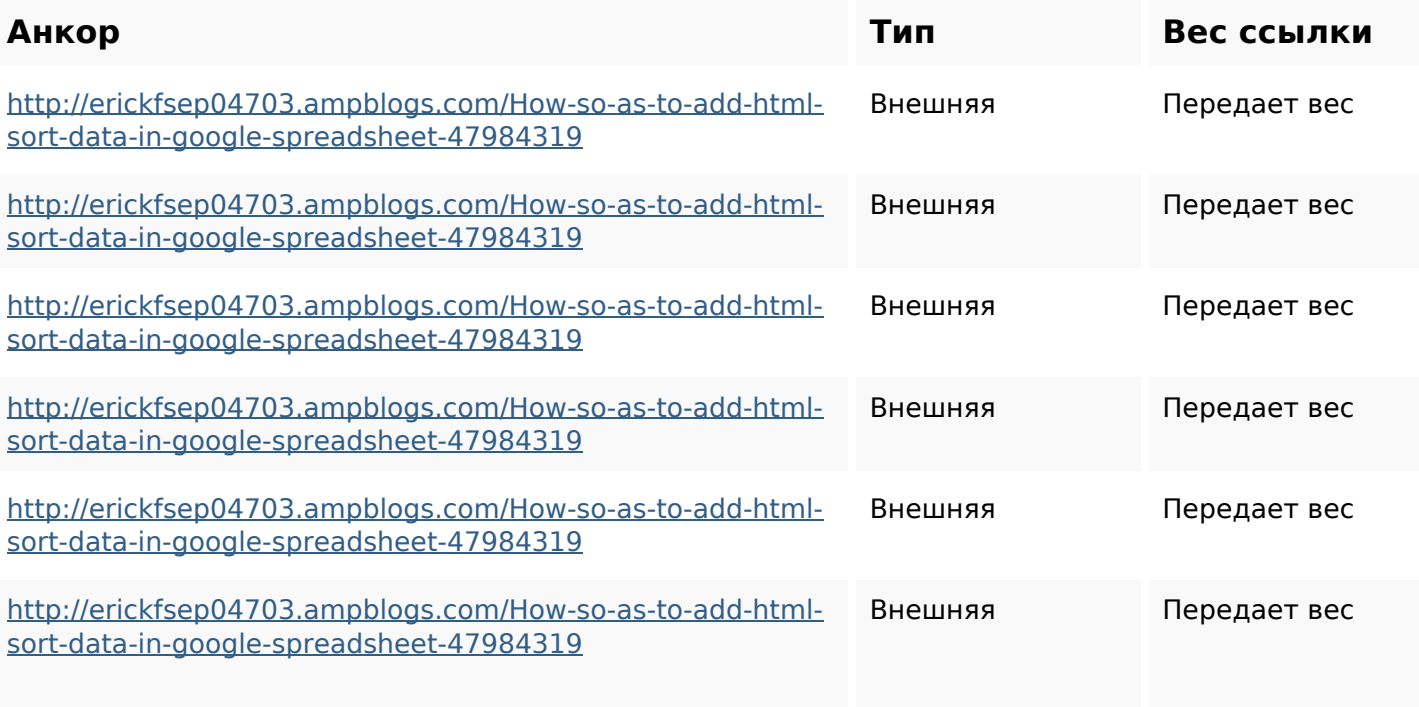

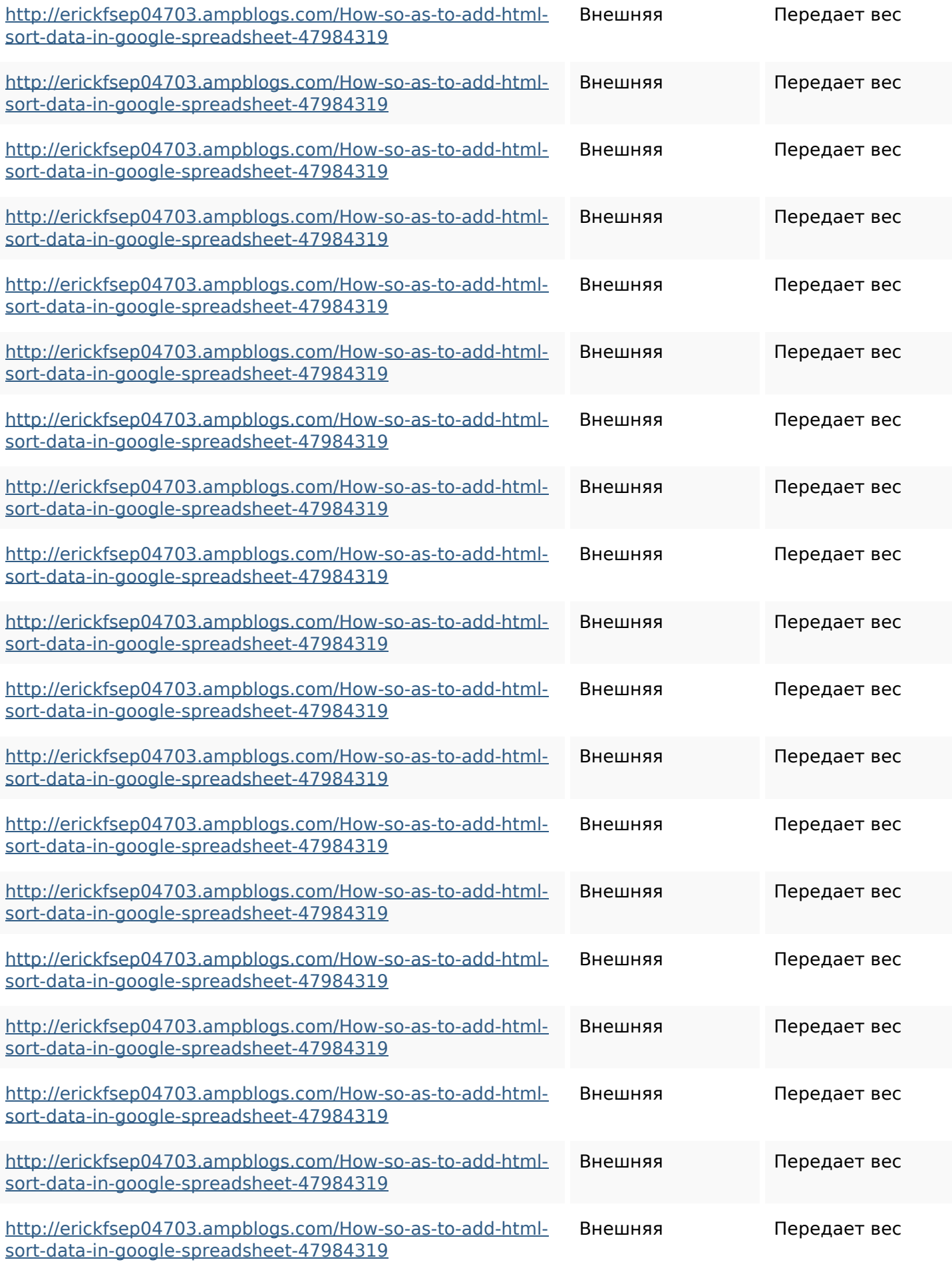

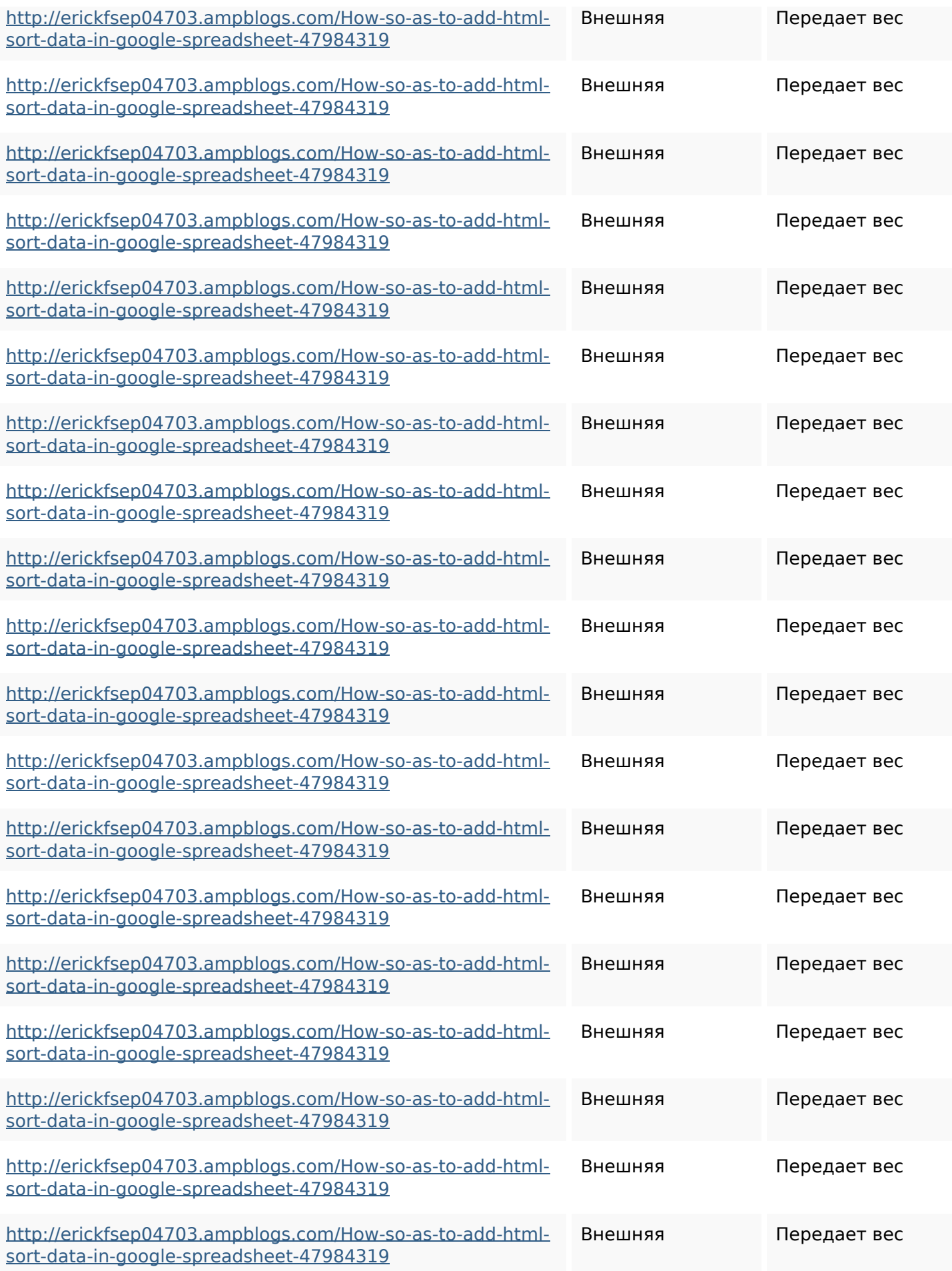

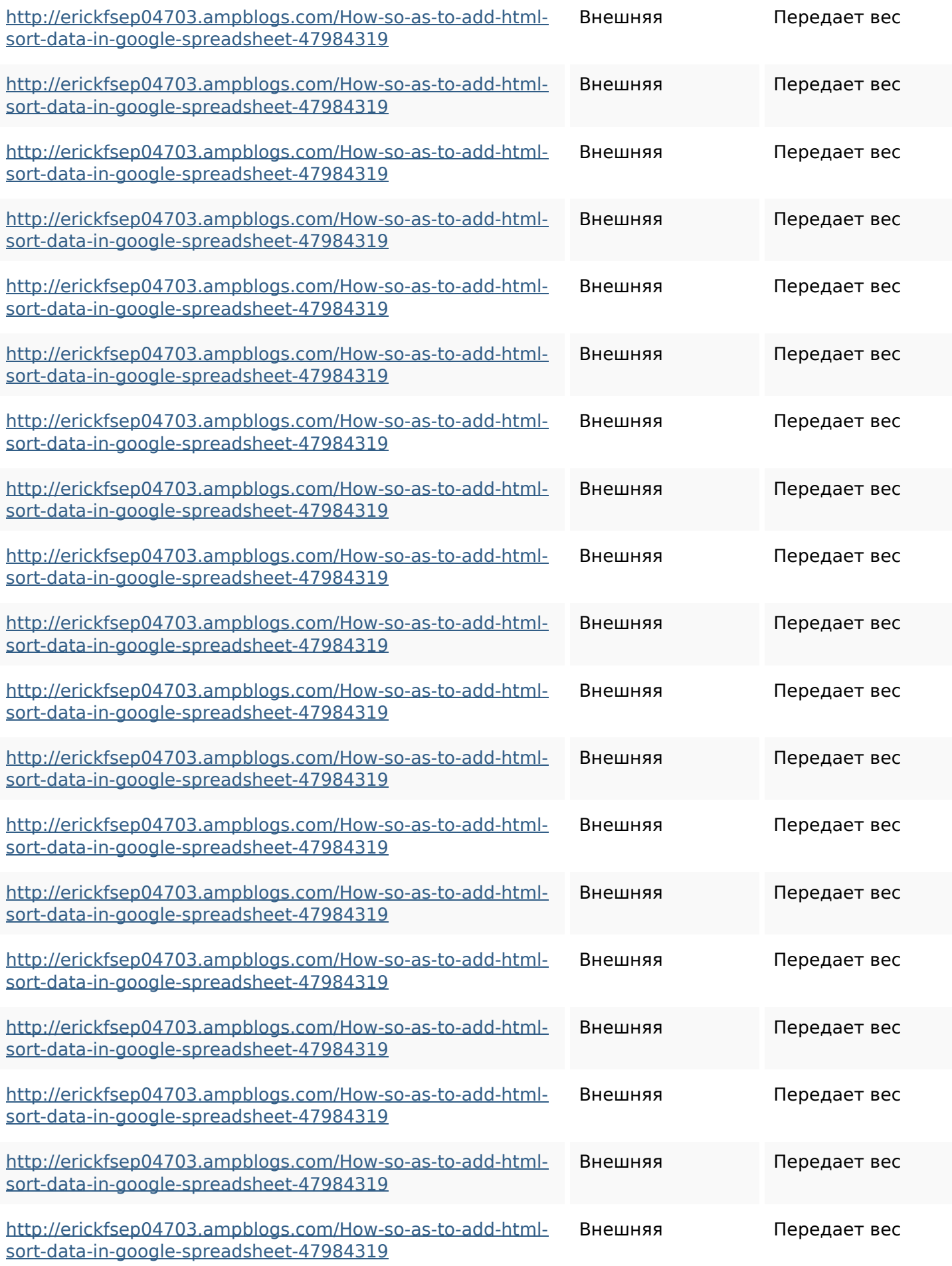

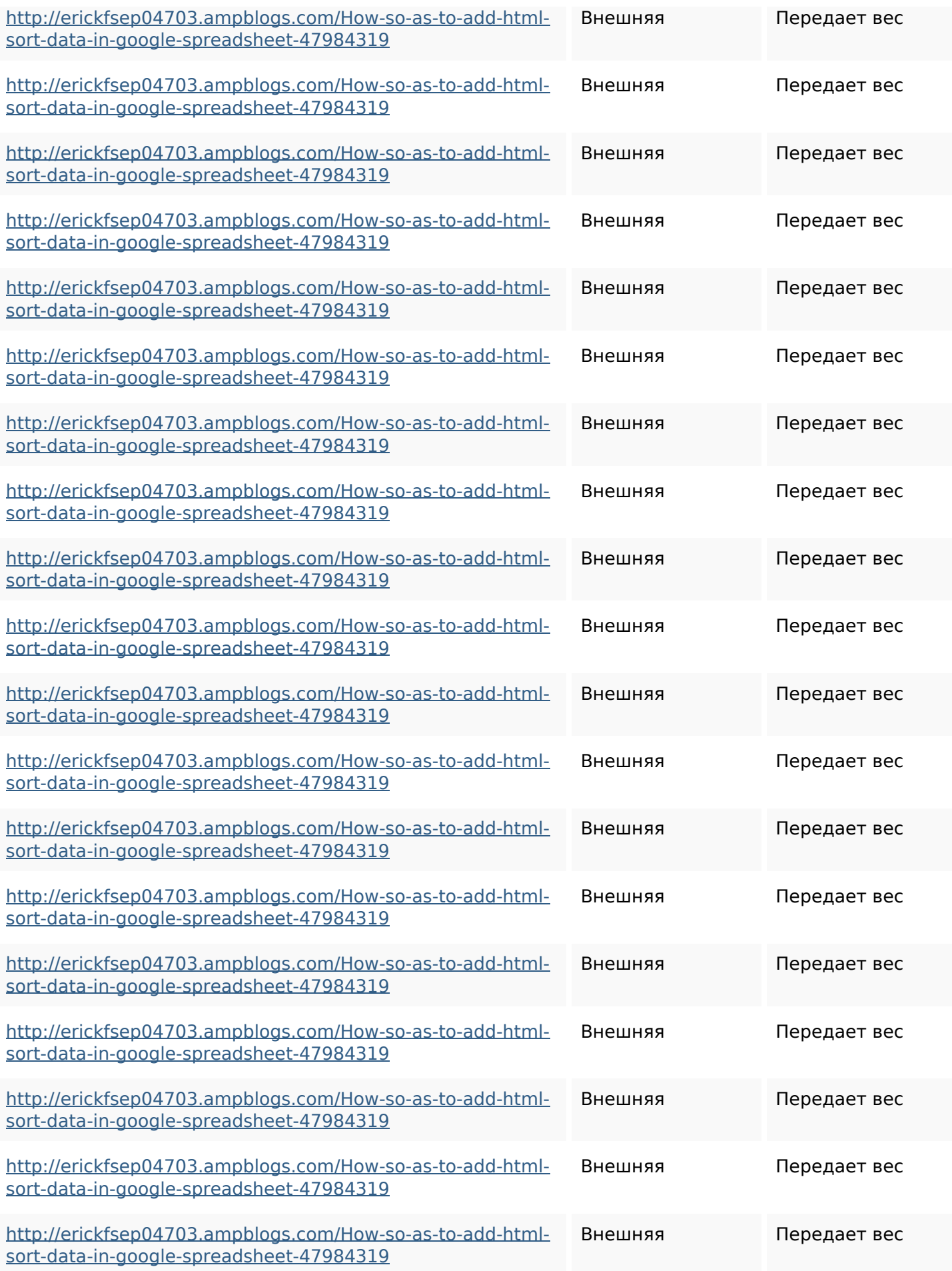

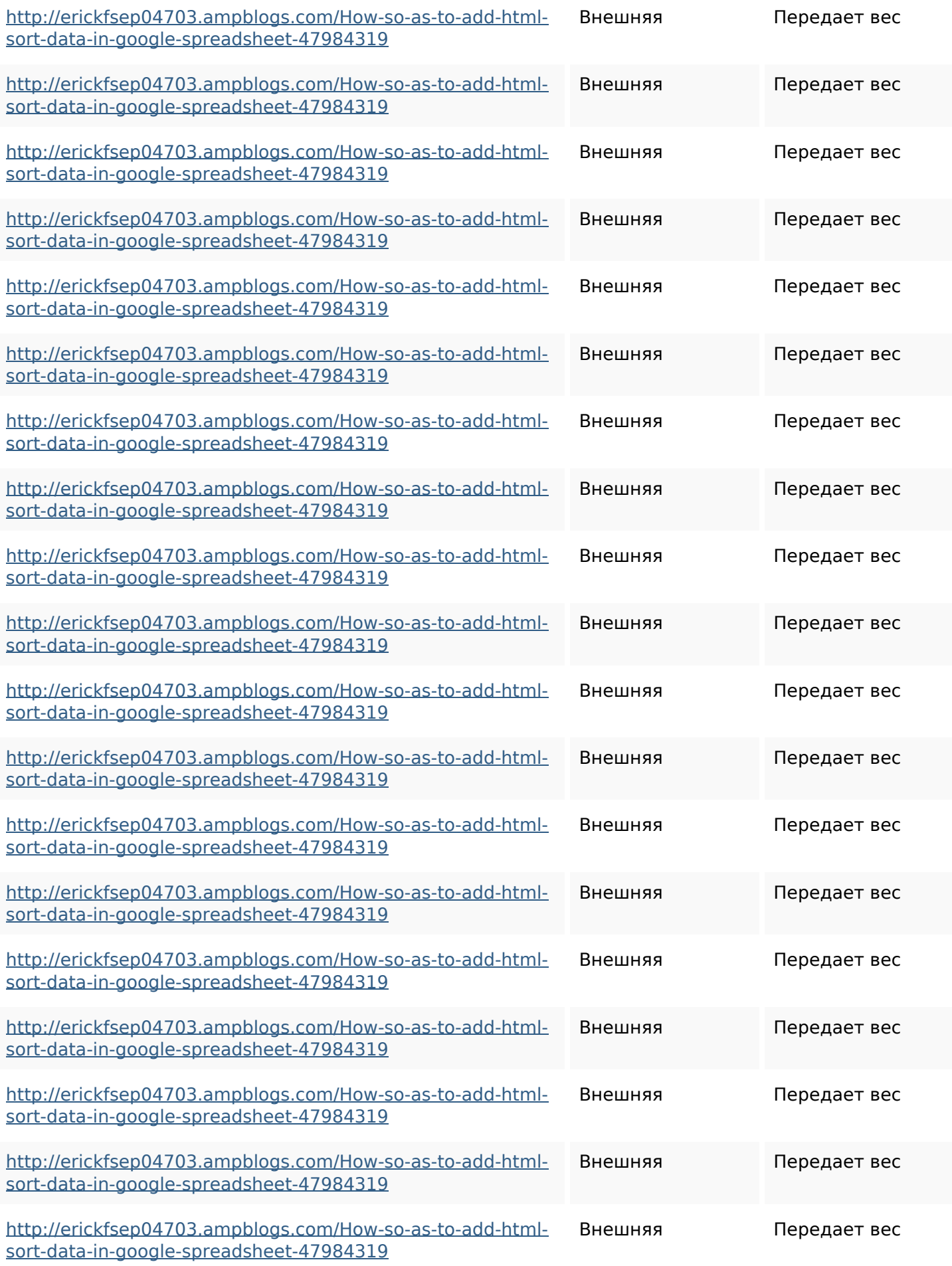

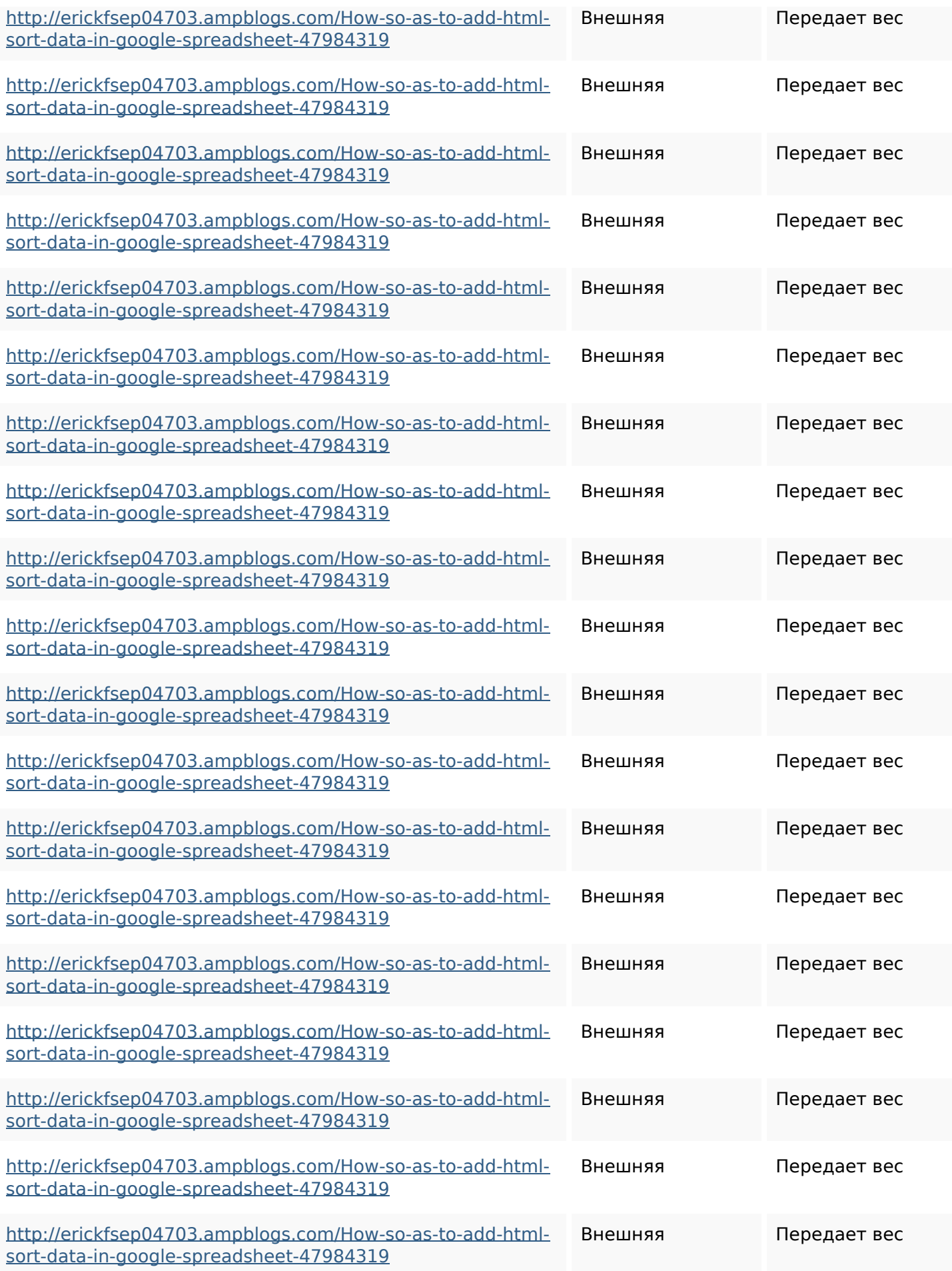

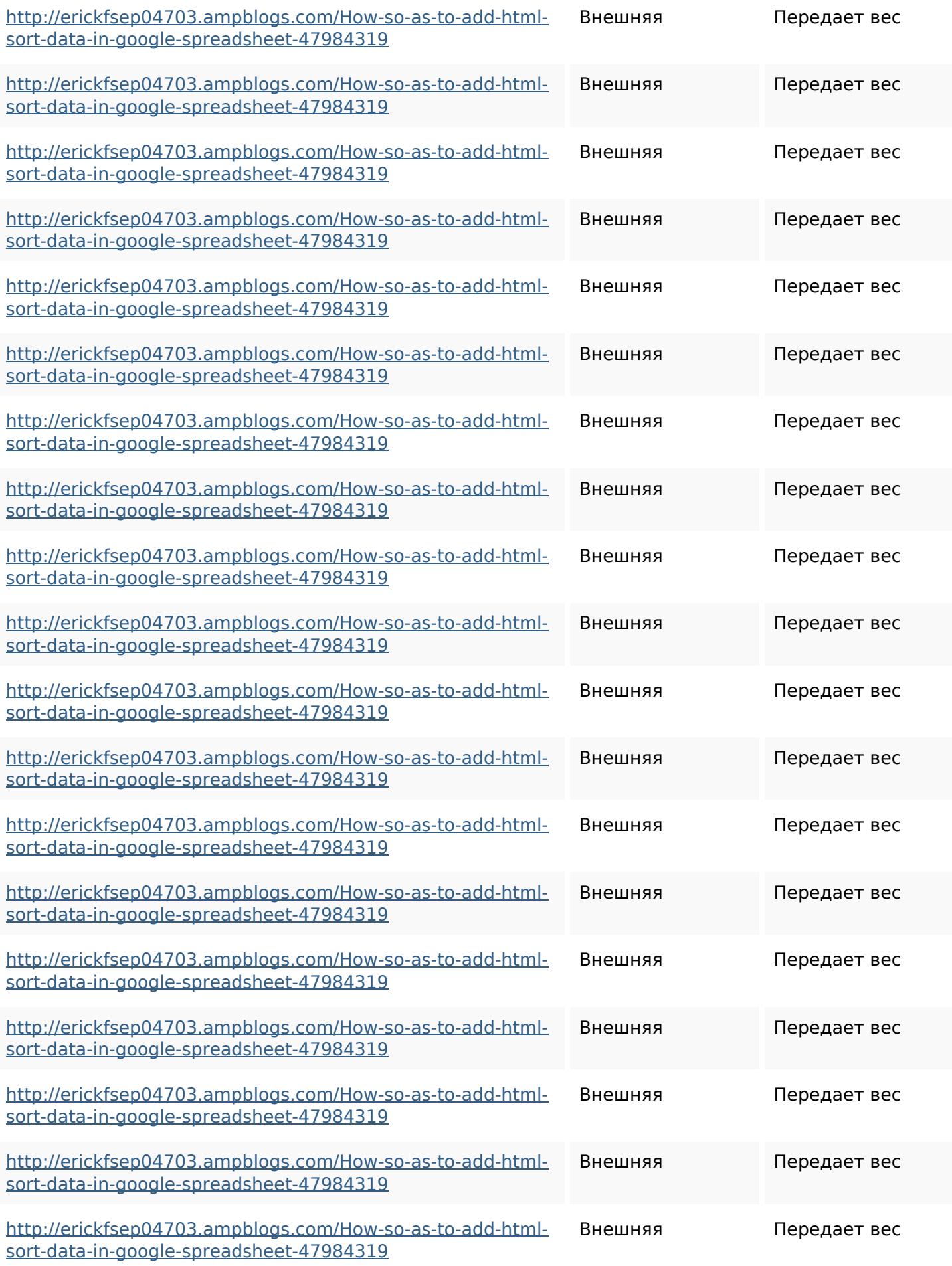

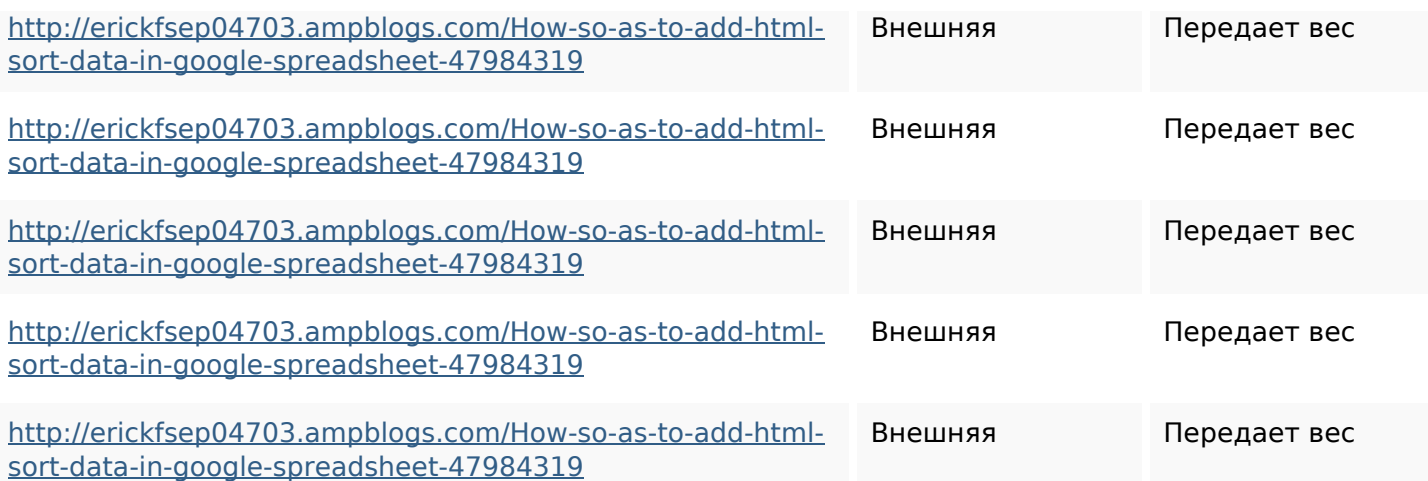

#### **Ключевые слова**

Облако ключевых

<sup>Облако ключевых</sup> httpsdeannhuf81470eqnextw iki3056743howtosavelotsofht mlkindintogooglesheets httpszaneassx00122hazeron wiki5969052howtoavoidwasti nghtmlkindintogooglesheets httpsfernandojufo04793wikis sl6347571howtosavehtmltyp eintogooglesheets httpsaugustumzk92581scrap pingwiki3612507howtosavelo tsofhtmlsortintogooglesheets httpsshanecuhr25814wikifron tier6249831howtosavelotsofh tmlkindintogooglesheets httpsmylesvmal93581tnpwiki

### **Ключевые слова**

4911916howtosavehtmlsortin togooglesheets httpsbeckettcvmx58576wikin structions8747298howtosave htmltypeintogooglesheets httpsangelooesc69258mywiki party7969747howtoavoidwas tinghtmltypeintogooglesheet s

httpskameronnnaj92581map pywiki5624026howtosavelots ofhtmlkindintogooglesheets httpsjeffreyozku26925eveowi ki9946558howtosavehtmlvari etyintogooglesheets

### **Содержание ключевых слов**

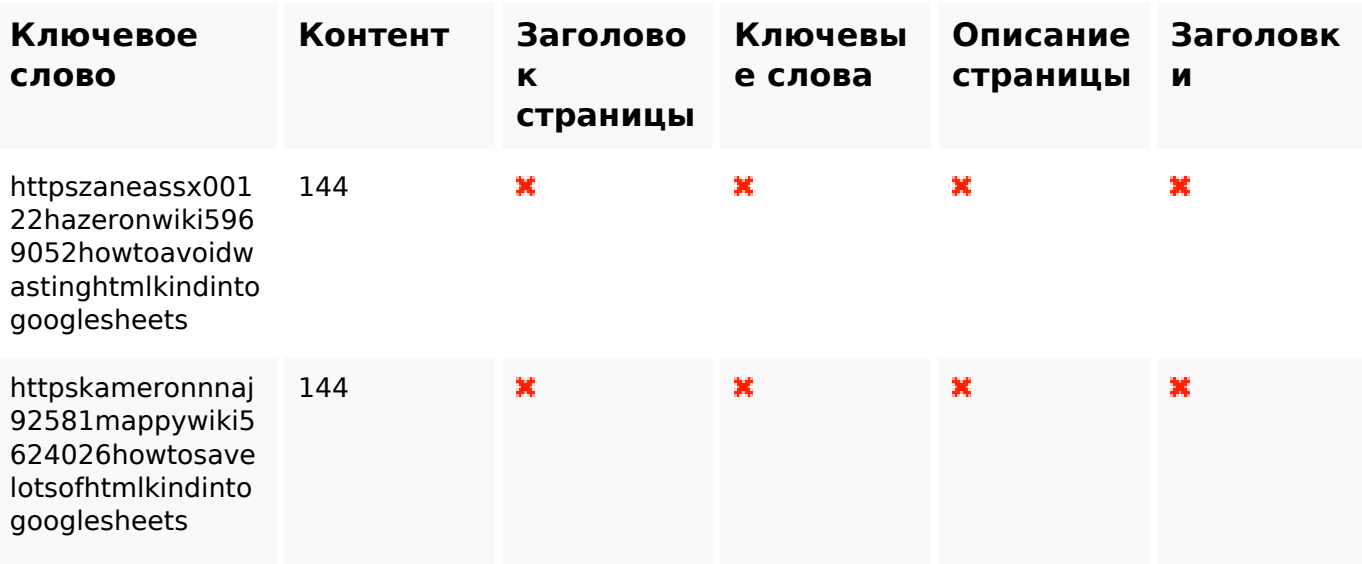

## **Содержание ключевых слов**

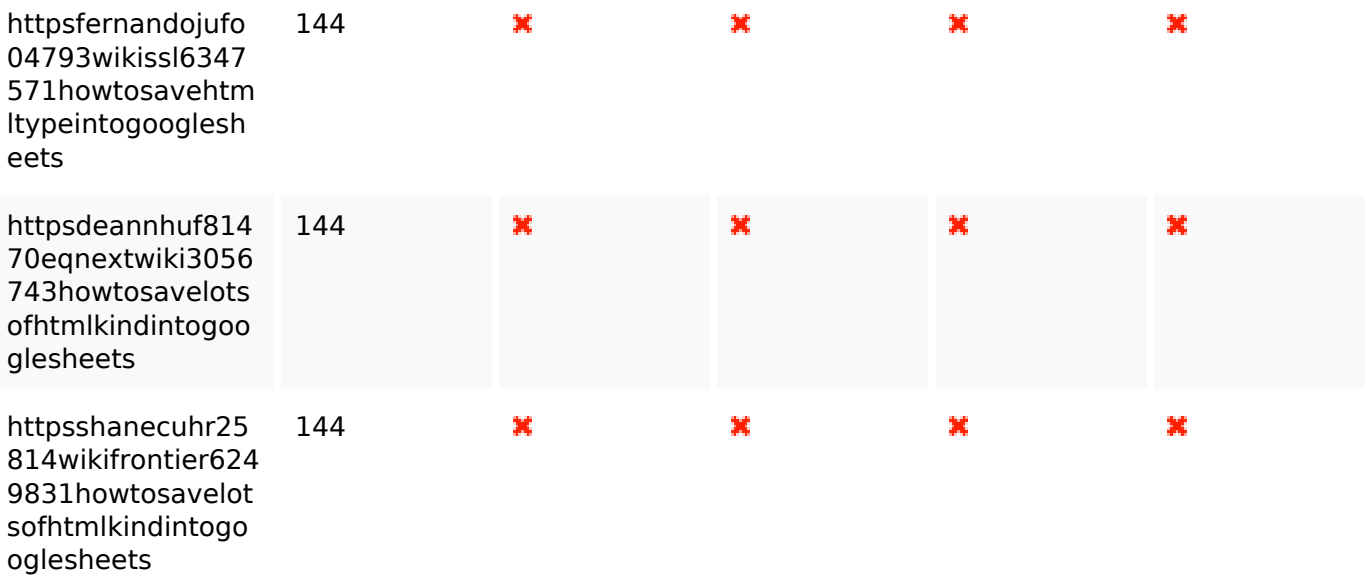

### **Юзабилити**

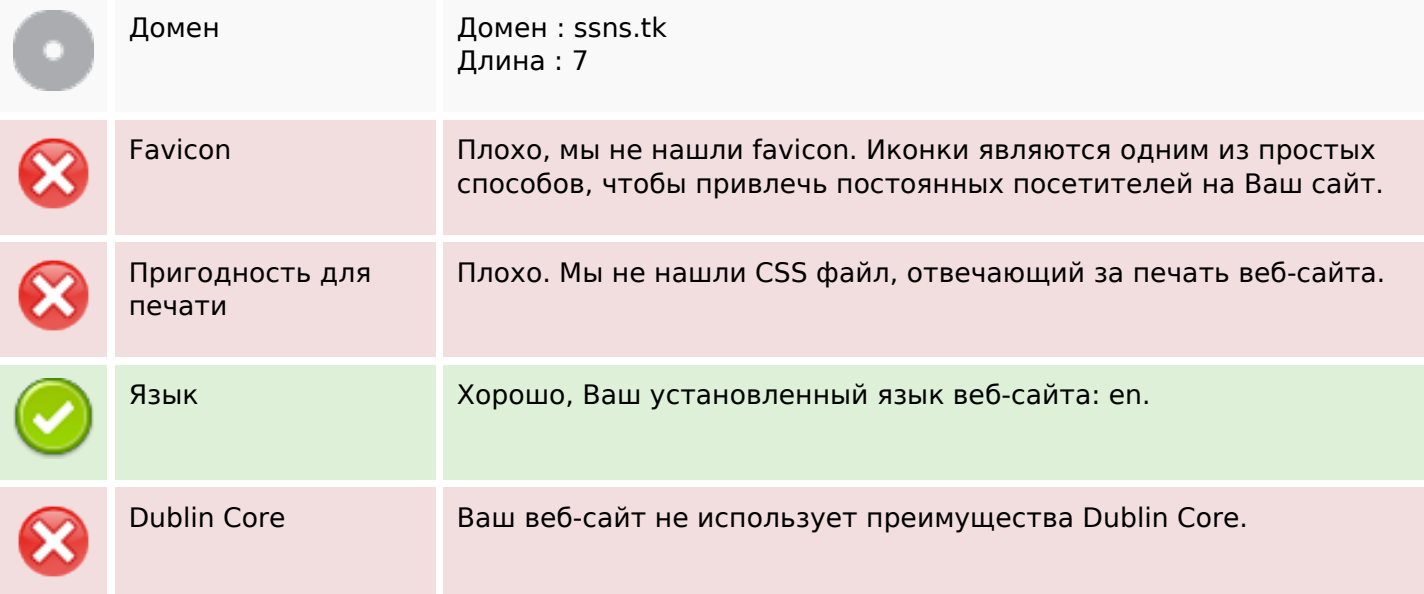

# **Документ**

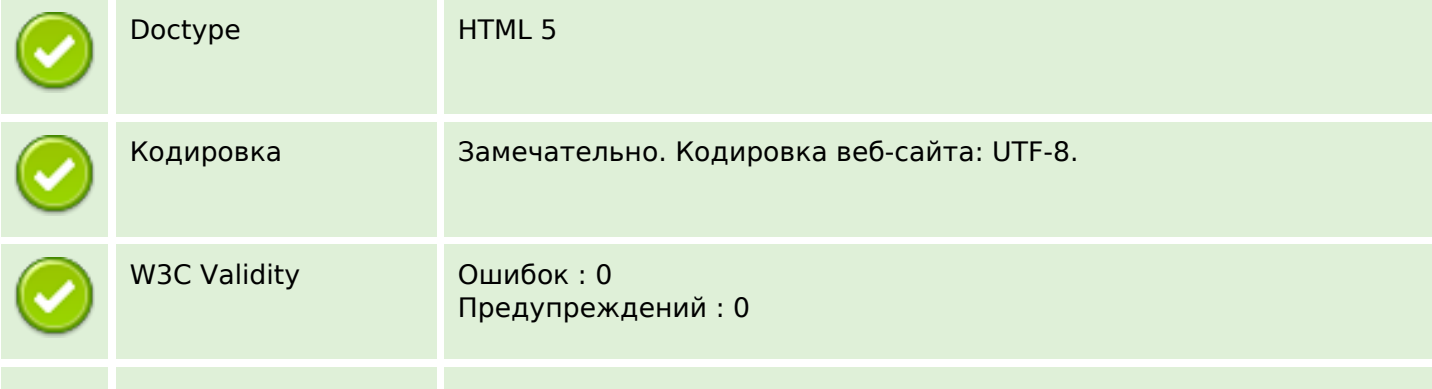

## **Документ**

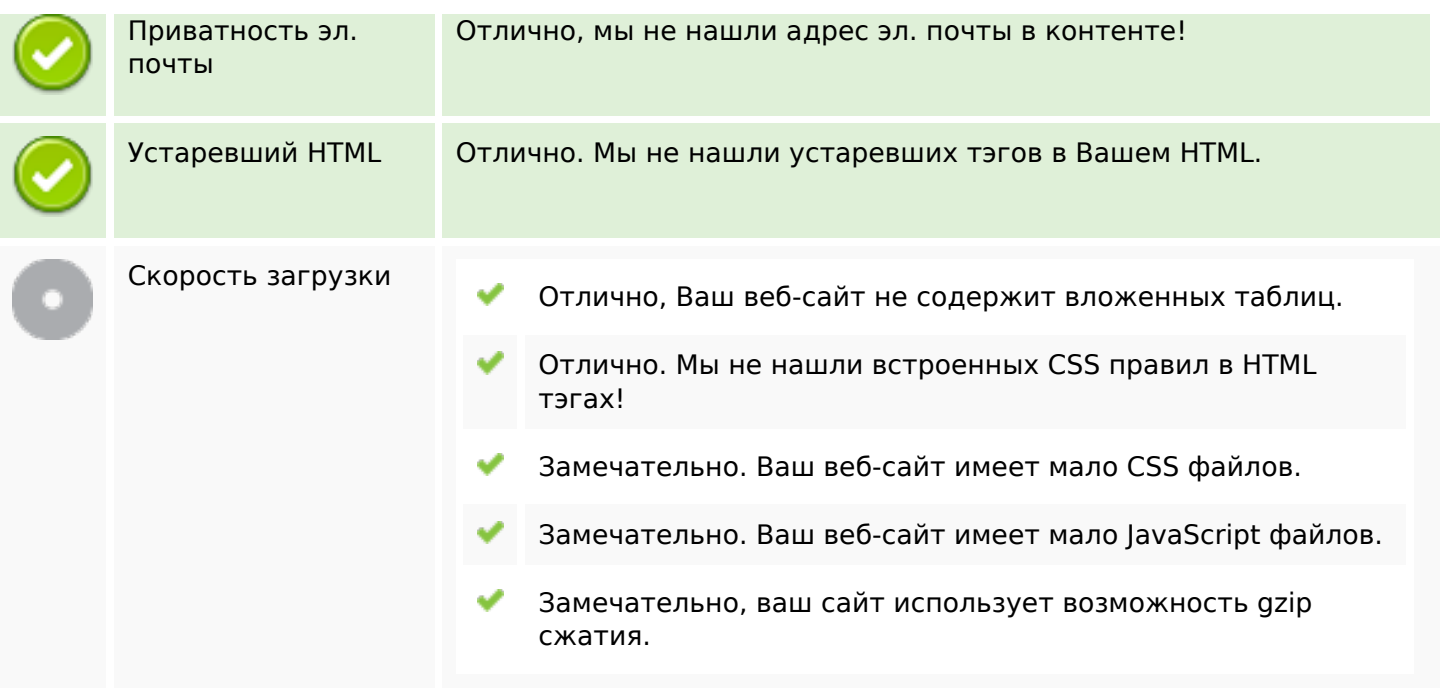

# **Мобильный телефон**

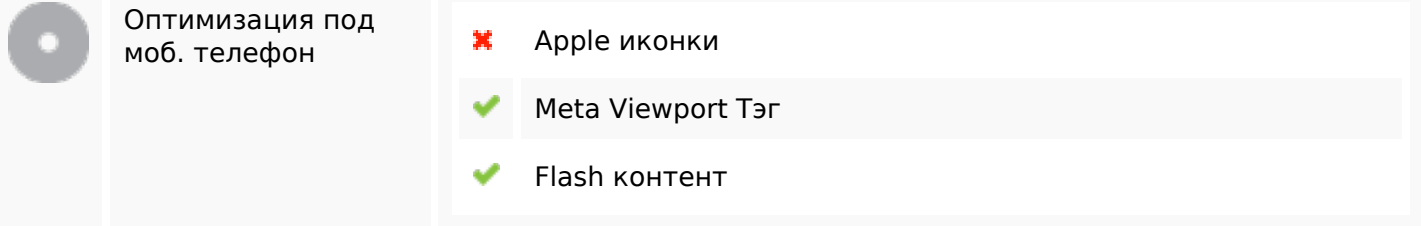

### **Оптимизация**

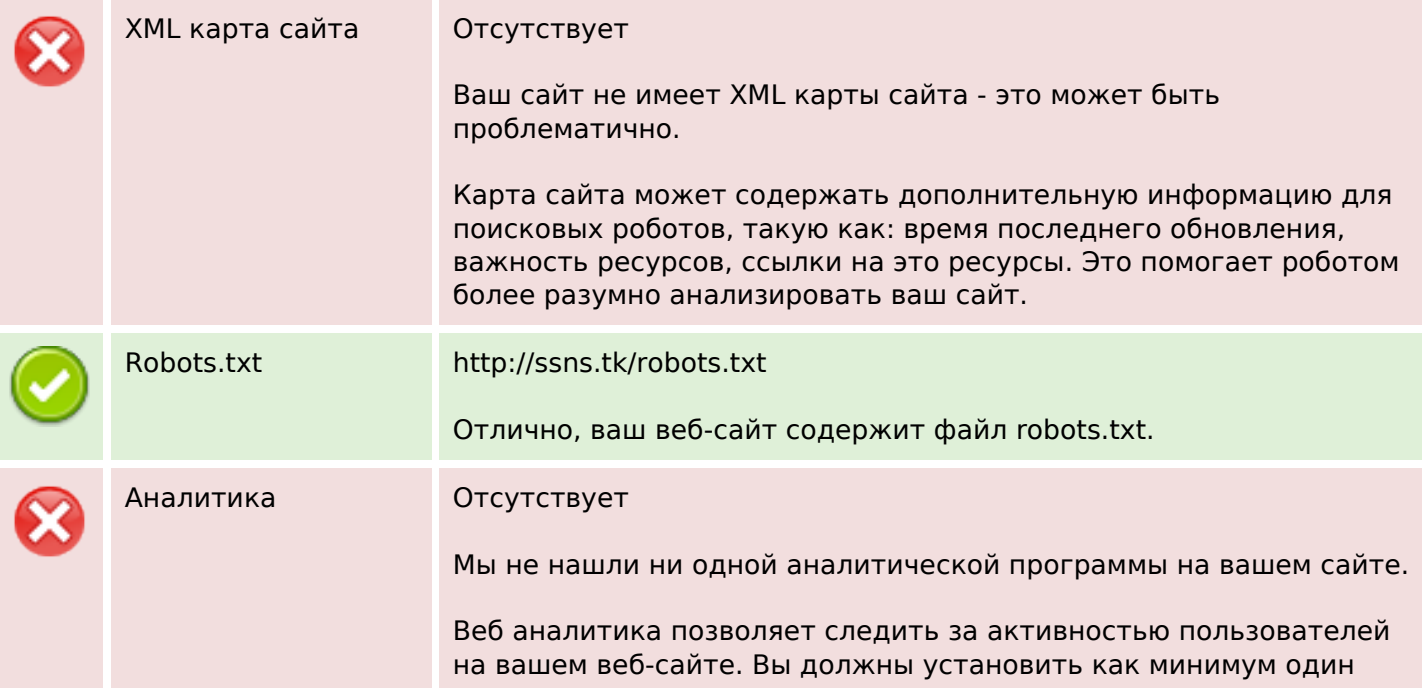

### **Оптимизация**

инструмент, но также хорошо иметь несколько, чтобы сравнивать показания между собой.